# **[Fractionnement DSN](https://www.impact-emploi-association.fr/2019/05/22/fractionnement-dsn/)**

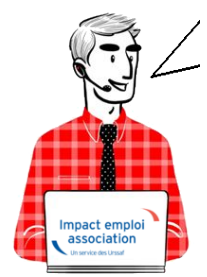

## **Fiche Pratique – DSN : Le fractionnement**

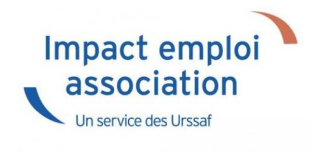

#### ► **Contexte**

Pour répondre aux différents besoins de gestion mis en place au sein des entreprises et associations, **la DSN prévoit la possibilité de déposer des DSN fractionnées pour un même établissement** (Siret) pour les cas prévus cidessous :

- Logiciel de paie différent selon les salariés,
- Gestion des fiches de paie par un Tiers déclarant.

Le fractionnement peut également être utilisé en cas de **procédure de redressement judiciaire en cours de mois**. *(Cas non développé dans le logiciel. Si vous êtes confrontés à cette situation, merci de prendre contact avec l'assistance)*.

## **► Cas d'application du fractionnement**

#### ► **Cas d'application du fractionnement**

Le fractionnement de DSN s'utilise dans le cas où une **association gère la paie des salariés d'un même établissement** via **différents logiciels de paie**.

```
Il y a dans ce cas plusieurs
fractions de DSN (jusqu'à
9) qui couvriront l'intégralité
des salariés de
```
l'entreprise.

L'exemple ci-dessous présente le cas de 2 fractions de DSN :

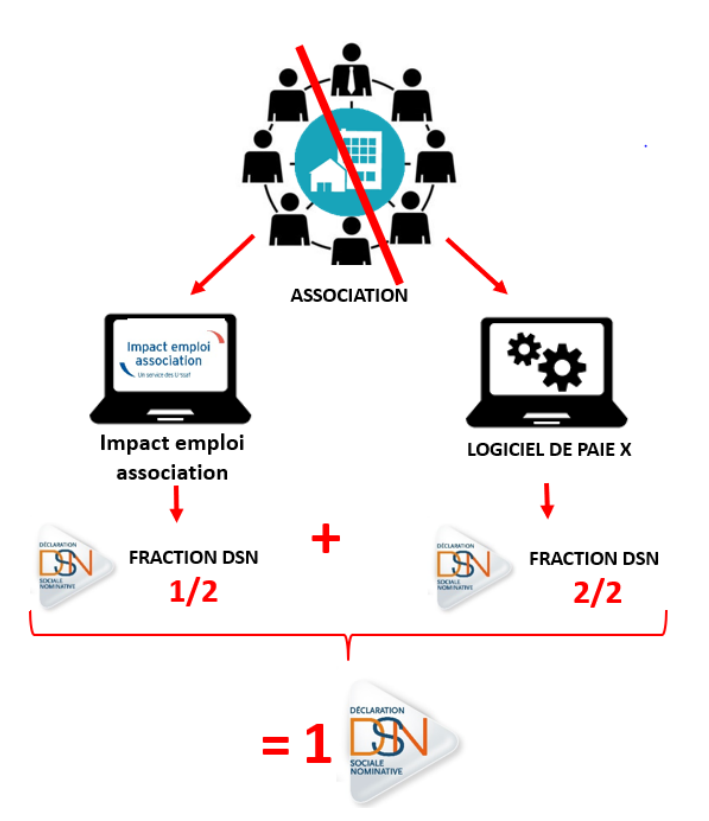

**Précision** : Dans le cas où l'une des fractions de DSN n'a **plus de salariés**, cette fraction sera à déclarer à **« Néant »**.

## ► **Cas particulier du fractionnement : le redressement judiciaire en cours de mois**

Le fractionnement peut également être utilisé en cas de **procédure de redressement judiciaire en cours de mois**.

A ce titre, il convient de déposer :

– Une **DSN fractionnée arrêtée à la date du jugement, sans paiement**,

– Une **DSN fractionnée post jugement, avec paiement**, pour la poursuite d'activité.

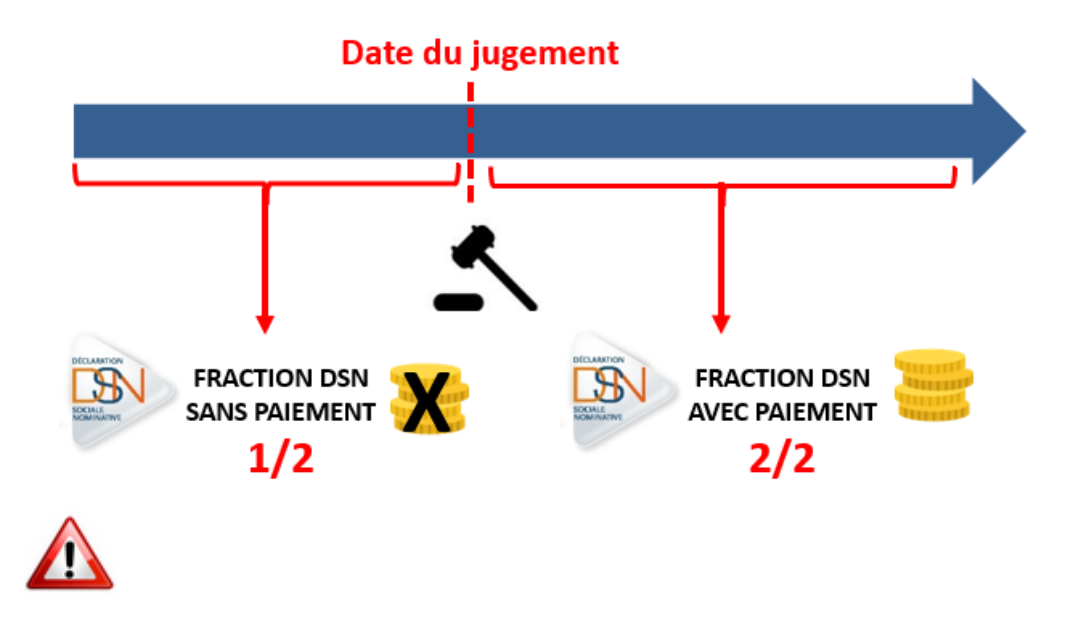

*Cas non développé dans le logiciel. Si vous êtes confrontés à cette situation, merci de prendre contact avec l'assistance.*

# ► **Composition des fractions**

Chaque fraction est composée de 2 chiffres :

- Le **1er** correspond au **numéro de la fraction**
- Le **second** au **nombre de fractions qui composent la DSN** :

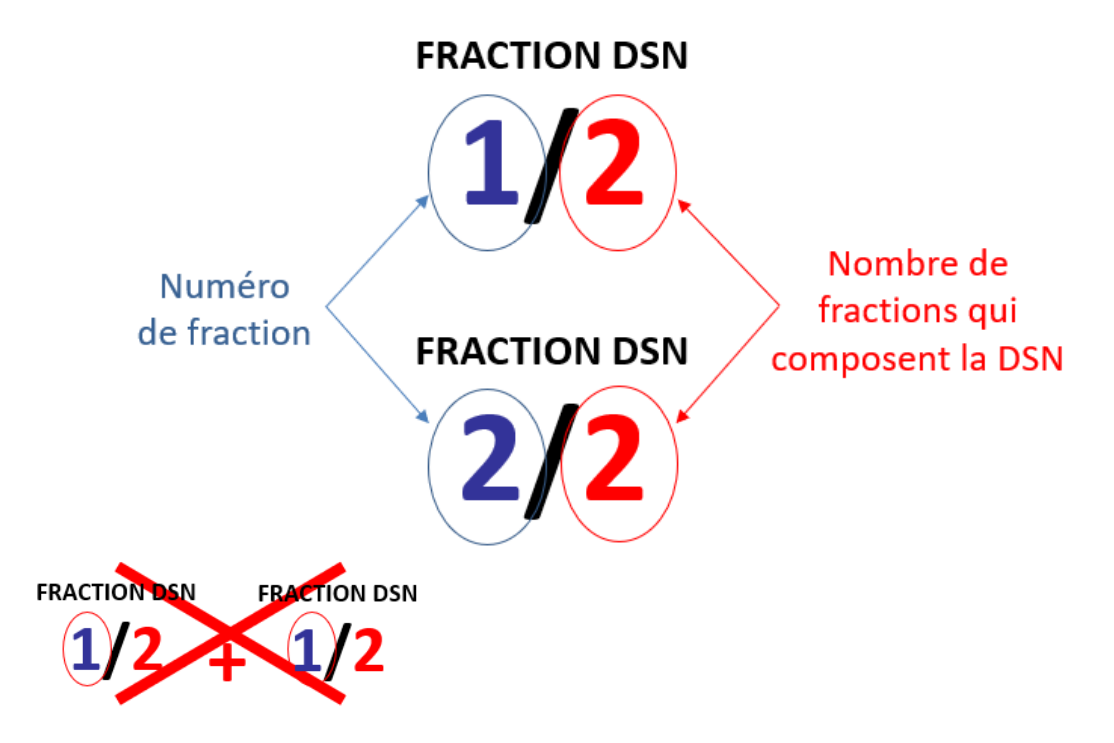

Le **numéro de fraction ne peut pas être identique**. On ne peut avoir 2 fractions de DSN « 1/2 ».

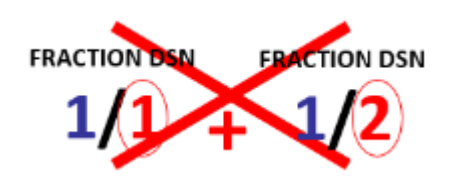

A l'inverse, **le nombre de fractions totales composant la DSN doit être commun à chaque fraction**. On ne peut pas avoir la fraction 1/1 et la fraction 2/2.

**Précision :** Le numéro de fraction ne correspond pas nécessairement à l'ordre de dépôt DSN. La fraction « 2/2 » pouvant être déposée avant la fraction  $\ll 1/2$  ».

## ► **Points de vigilance**

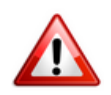

Si les fractions sont **émises par plusieurs tiers déclarant**s, il est important de se **coordonner entre tiers déclarants** pour que la complétude des fractions soit respectée et qu'elles soient adressées à échéance prévue.

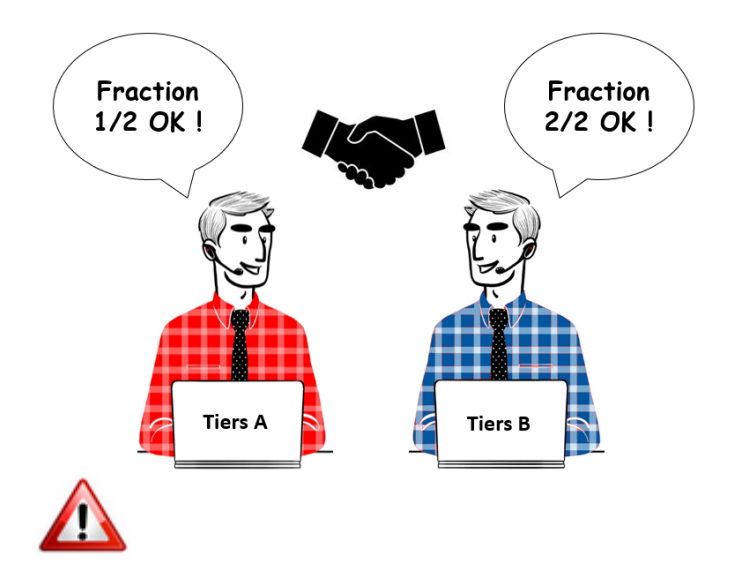

Une déclaration fractionnée est fractionnée pour tous les organismes, d'où l'importance de **fractionner uniquement en cas de nécessité avérée**.

## ► **Saisie du fractionnement dans le logiciel**

La **modification du fractionnement de DSN** s'effectue dans le logiciel au

niveau de la **Fiche administrative employeur,**en saisissant une valeur dans le champ *« fractionnement »* :

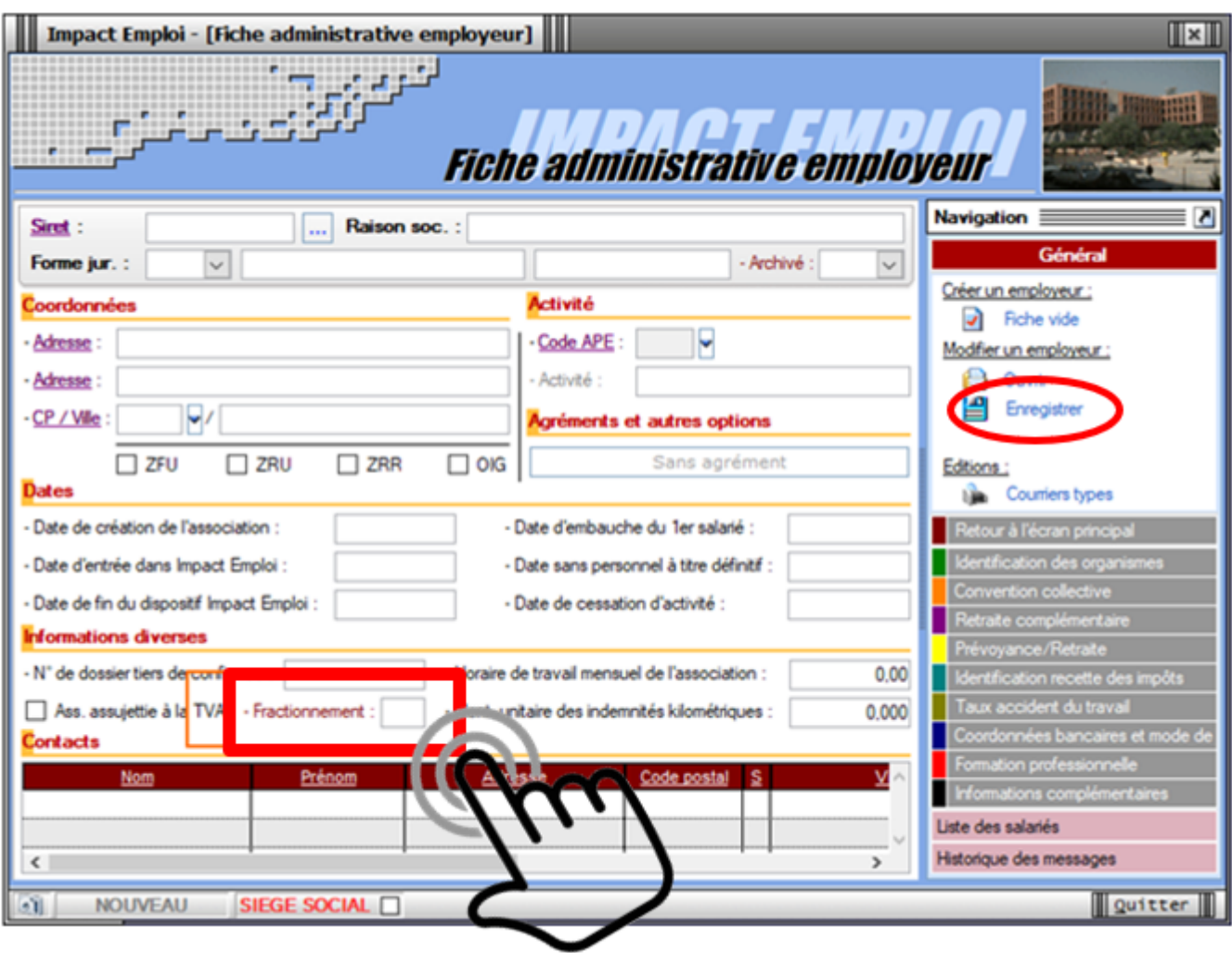

Pensez à enregistrer la modification !

**Toute DSN générée après cette manipulation prendra en compte le nouveau fractionnement.**

**Cette action n'est pas définitive**, vous pourrez revenir sur la Fiche employeur le mois suivant pour paramétrer le fractionnement et rétablir la DSN classique en 1/1.